# Instagram

#### UNA GUÍA RÁPIDA PARA PADRES Y ADOLESCENTES **National**

ConnectSafely

(Instagram: A Quick-Guide for Parents & Teens)

# ¿Qué es Instagram y por qué les encanta a los adolescentes?

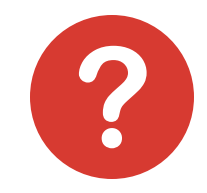

Instagram es una aplicación de redes sociales utilizada para compartir fotos, videos y mensajes. Ya sea a través de historias, Feed, Live, IGTV o Direct, los adolescentes usan Instagram para celebrar grandes hitos, compartir momentos del diario vivir, mantenerse en contacto con amigos y familia, crear comunidades de apoyo y encontrarse con otros que comparten sus pasiones e intereses. Funciona en el iPhone, el iPad y el iPod Touch de Apple, así como en teléfonos Android y tabletas.

# $\epsilon$ Hay una edad mínima para usar Instagram?  $\Theta$

*PTA* cadaniño unavoz

La edad mínima es de 13 años de edad, en cumplimiento con la Ley de Protección de la Privacidad En Línea de los Niños de Estados Unidos. Instagram no pide a los usuarios que especifiquen su edad, y hay muchos niños más pequeños que usan el servicio, a menudo con el permiso de sus padres. Instagram borra cuentas de personas menores de edad si se les notifica y no pueden verificar que el usuario es mayor de 13 años.

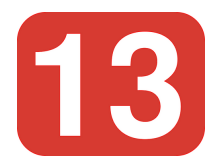

# ¿Cuáles son los riesgos?

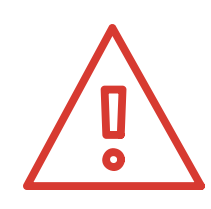

Aunque no hay nada que sea inherentemente peligroso en Instagram, los motivos principales de preocupación de los padres son típicas de todas las redes sociales: el comportamiento cruel entre compañeros, las fotos o videos inapropiados que pueden herir la reputación de un adolescente o atraer la clase de atención equivocada, el sobreuso y por supuesto, la privacidad. Los padres también están preocupados con que personas que sus hijos no conocen puedan comunicarse con ellos directamente. Los adolescentes pueden aprender a manejar esos riesgos, motivo por el cual escribimos esta guía rápida, así como nuestra Guía más larga sobre Instagram para Padres (ConnectSafely.org/Instagram).

# ¿Hay herramientas para proteger la privacidad y la seguridad en Instagram?  $\bigodot$

Sí. Los adolescentes pueden empezar haciendo que sus cuentas sean privadas de manera que solo las personas que ellos aprueban puedan ver sus fotos, videos y publicaciones. También hay herramientas para bloquear a las personas y denunciar publicaciones inapropiadas. En la página dos de esta guía, usted encontrará ideas sobre cómo su adolescente puede aumentar su privacidad, bloquear a los intimidadores y a los acosadores, borrar comentarios ofensivos y denunciar las publicaciones inapropiadas de otras personas.

#### Haga que la cuenta sea privada.

Los adolescentes jóvenes pueden (y deben) hacer sus cuentas privadas pulsando el botón del perfil en la parte inferior derecha (ícono de una persona) y luego en el botón de las opciones en iOS o los tres puntos verticales en Android. Desplácese hacia abajo hasta "Cuenta Privada" y mueva el deslizador hacia la derecha. El deslizador se tornará azul una vez que la cuenta sea privada.

## Bloquee a los intimidadores y a los acosadores.

Los adolescentes pueden bloquear a cualquiera que los esté molestando, por ejemplo, etiquetándolos repetidamente en fotos que no les gustan o enviándoles muchos mensajes directos o intentando entablar una conversación incómoda. Una persona que usted bloquea no puede etiquetarlo, contactarlo directamente ni mencionarlo en comentarios. Para bloquear a un usuario, vaya a su perfil, pulse los tres puntos que se encuentran en la parte superior derecha y seleccione "Bloquear".

### Denuncie publicaciones problemáticas.

Usted puede denunciar las fotos, videos, historias o comentarios inapropiados de otras personas –o a usuarios que violen las guías comunitarias de Instagram–. Simplemente haga clic en los tres puntos junto al nombre de usuario, luego en "Denunciar". También puede denunciar comentarios deslizando hacia la izquierda del comentario que quiere denunciar y seleccionando por qué piensa que es inapropiado.

## Gestione los comentarios.

Los adolescentes controlan quiénes pueden comentar sobre sus fotos y videos. En la sección "Controles de comentarios" de las configuraciones de la aplicación, pueden optar por: permitir los comentarios de todo el mundo, de las personas que siguen y de los seguidores de esas personas, solo de las personas que siguen o de sus seguidores. Los adolescentes también pueden eliminar comentarios por completo de sus publicaciones. En iOS, deslice hacia la izquierda en el comentario para borrarlo. En Android, pulse el comentario y manténgalo pulsado.

## Controle su tiempo en Instagram.

Como los adultos, los adolescentes a veces pierden la noción del tiempo, por eso Instagram ahora cuenta con herramientas para ayudar a comprender y gestionar el tiempo que usted pasa en la aplicación. Usted puede establecer recordatorios diarios para recibir una alerta cuando es momento de hacer una pausa, usted puede silenciar las notificaciones y también hay una función para avisarle que usted "quedó atrapado" en lo que han publicado sus amigos y comunidades. Usted puede acceder a estos controles pulsando "Nuestra Actividad". En la parte superior, usted verá un tablero mostrando su tiempo promedio en esa aplicación en ese dispositivo. Pulse cualquier barra para ver su tiempo total de ese día.

## Historias que desaparecen.

Para más información y ayuda

ConnectSafely tiene una Guía detallada de Instagram para Padres en ConnectSafely.org/Instagram. Instagram también tiene su propio Centro de Privacidad y Seguridad en Help.Instagram.com, junto con muchos más consejos sobre cómo utilizar la aplicación.

Las historias de Instagram no son necesariamente privadas. Sin embargo, desaparecen de la exposición pública luego de 24 horas, a menos que las agregue a "Destacados". Ni los adolescentes ni los adultos deben publicar en ningún momento nada inapropiado, perjudicial o que puede traerles problemas. Sin embargo, si solo quiere publicar algo tonto que no será parte de su "registro permanente", las Historias pueden ser su mejor opción.